## Computer Graphics

Texture Filtering

Philipp Slusallek

### Reconstruction Filter

### Simple texture mapping in a ray-tracer

- Ray hits surface, e.g. a triangle
- Each triangle vertex also has an arbitrary texture coordinate
  - Map this vertex into 2D texture space (aka. texture parameterization)
- Use barycentric coordinates to map hit point into texture space
  - · Hit point generally does not exactly hit a texture sample
  - Use reconstruction filter to find color for hit point

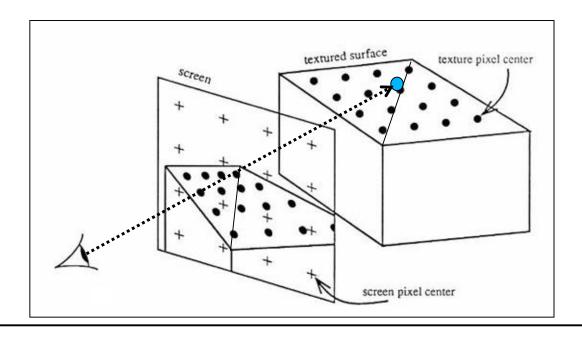

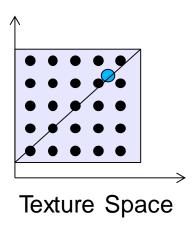

## Nearest Neighbor "Interpolation"

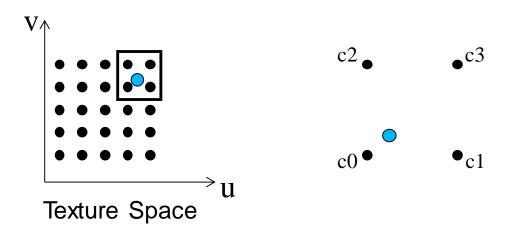

- How to compute the color of the pixel?
  - Choose the closest texture sample
    - Rounding of the texture coordinate in texture space
    - c = tex[ min( u \* resU ], resU 1),
      min( v \* resV ], resV 1)];

### Bilinear Interpolation

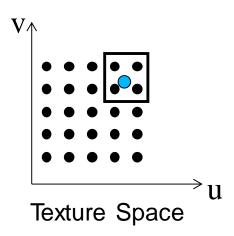

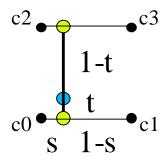

### How to compute the color of the pixel?

- Interpolate between surrounding four pixels
- c = (1-t) (1-s) c0+ (1-t) s c1+ t (1-s) c2+ t s c3

### Bilinear Interpolation

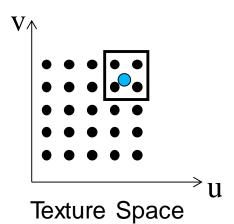

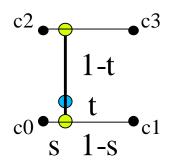

Can be done in two steps:

- -c = (1-t)((1-s)c0 + sc1) + t((1-s)c2 + sc3)
- Horizontally: twice between left and right samples using fractional part of the texture coordinate (1-s, s):
  - i0 = (1-s) c0 + s c1
  - i1 = (1-s) c2 + s c3
- Vertically: between two intermediate results (1-t, t):
  - c = (1-t) i0 + t i1

## Filtering

### Magnification (Zoom-in)

- Map few texels onto many pixels
- Reconstruction filter:
  - Nearest neighbor interpolation:
    - Take the nearest texel
  - Bilinear interpolation:
    - Interpolation between 4 nearest texels
    - Need fractional accuracy of coordinates
  - Higher order interpolation

### Minification (Zoom-out)

- Map many texels to one pixel
  - Aliasing: Reconstructing high-frequency signals with low-frequency sampling
- Antialising (low-pass filtering)
  - Averaging over (many) texels associated with the given pixel
  - Computationally expensive

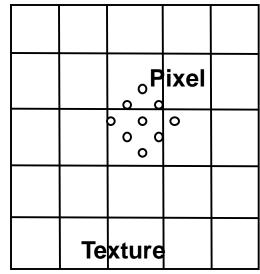

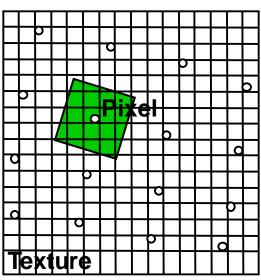

# Aliasing Artifacts

### Aliasing

- Texture insufficiently sampled
- Incorrect pixel values
- "Randomly" changing pixels when moving

### Integration of Pre-Image

Integration over pixel footprint in texture space

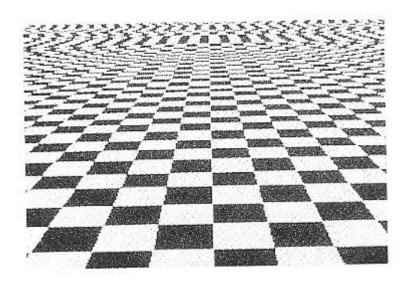

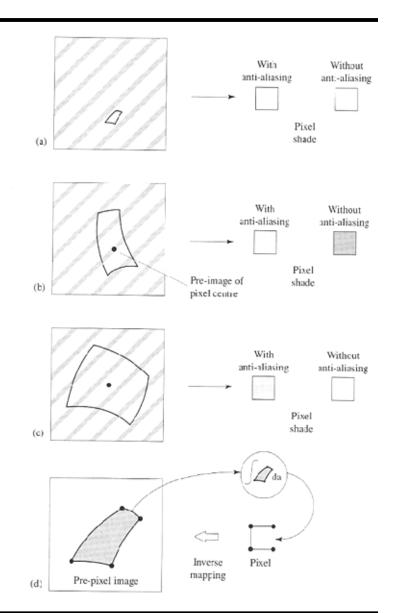

### Sensors

### Measurement of signal

- Conversion of a continuous signal to discrete samples by integrating over the sensor field
  - Weighted with some sensor sensitivity function P

$$R(i,j) = \int_{A_{ij}} E(x,y) P_{ij}(x,y) dx dy$$

- Similar to physical processes
  - Different sensitivity of sensor to photons

### Examples

- Photo receptors in the retina
- CCD or CMOS cells in a digital camera

### Virtual cameras in computer graphics

- Analytic integration is expensive or even impossible
  - Needs to sample and integrate numerically
- Ray tracing: mathematically ideal point samples
  - · Origin of aliasing artifacts!

## The Digital Dilemma

- Nature: continuous signal (2D/3D/4D)
  - Defined at every point

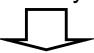

- Acquisition: sampling
  - Rays, pixels/texels, spectral values, frames, ... (aliasing!)

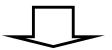

- Representation: discrete data
  - Discrete points, discretized values

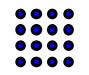

not

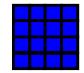

Pixels are usually point sampled

- Reconstruction: filtering
  - Recreate continuous signal

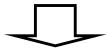

- Display and perception (!)
  - Hopefully similar to the original signal, no artifacts

# Aliasing Example

### Ray tracing

- Textured plane with one ray for each pixel (say, at pixel center)
  - No texture filtering: equivalent to modeling with b/w tiles
- Checkerboard period becomes smaller than two pixels
  - At the Nyquist sampling limit
- Hits textured plane at only one point per pixel
  - Can be either black or white essentially by "chance"
  - Can have correlations at certain locations

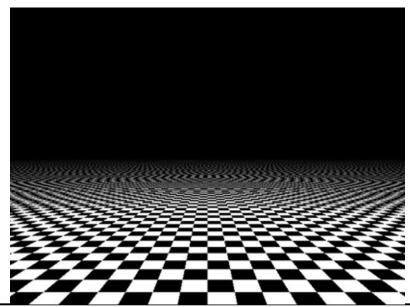

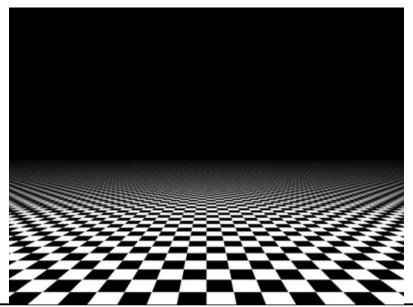

### Pixel Pre-Image in Texture Space

- Circular pixel footprints have elliptic pre-images on planar surfaces
- Square screen pixels form quadrilaterals
  - On curved surface shape can be arbitrary (nonconnected, etc...)
- Possible approximation by quadrilateral or parallelogram
  - Or taking multiple samples within a pixel

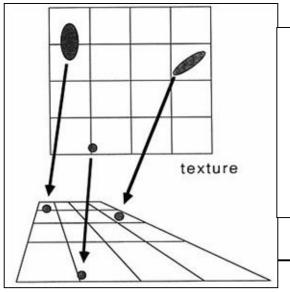

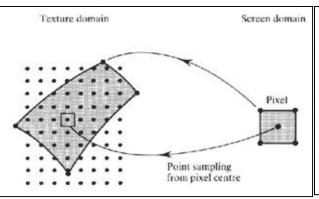

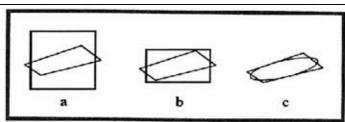

Approximating a quadrilateral texture area with (a) a square, (b) a rectangle, and (c) an ellipse. Too small an area causes aliasing; too large an area causes blurring.

## Space-Variant Filtering

### Space-variant filtering

- Mapping from texture space (u,v) to screen space (x,y) not affine
- Filtering changes with position

### Space-variant filtering methods

- Direct convolution
  - Numerically compute the integral
- Pre-filtering
  - Precompute the integral for certain regions ⇒ more efficient
  - Approximate actual footprint with precomputed regions

### **Direct Convolution**

#### Convolution in texture space

- Texels weighted according to distance from pixel center (e.g. pyramidal filter kernel)
- Essentially a low-pass filter

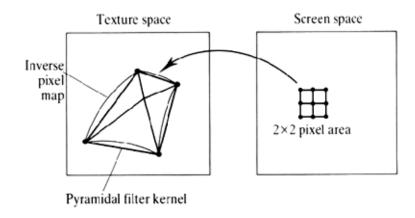

#### Convolution in image space

- Center the filter function on the pixel (in image space) and find its bounding rectangle.
- Transform the rectangle to the texture space, where it is a quadrilateral whose sides are assumed to be straight.
- Find a bounding rectangle for this quadrilateral.
- Map all pixels inside the texture space rectangle to screen space.
- Form a weighted average of the mapped texels (e.g. using a two-dimensional lookup table indexed by each sample's location within the pixel).

## **EWA Filtering**

- EWA: Elliptical Weighted Average
- Compensate aliasing artifacts caused by perspective projection

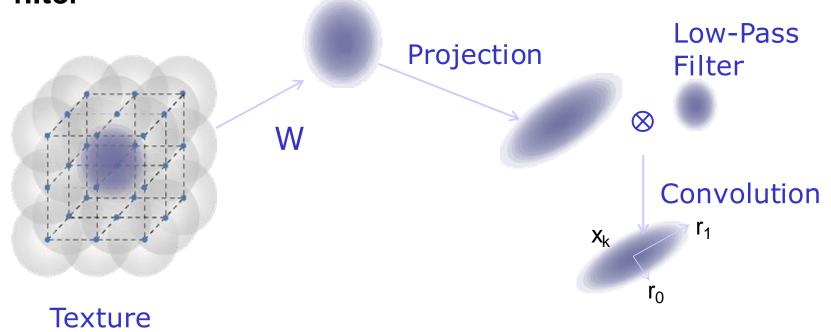

EWA texture resampling filter  $\rho_k$ 

## **EWA Filtering**

### Four step algorithm:

- 1. Calculate the ellipse
- 2. Choose low-pass filter
- 3. Scan conversion in the ellipse
- 4. Determine the color of the pixel

## Without Anti-Aliasing

Checker board gets distorted

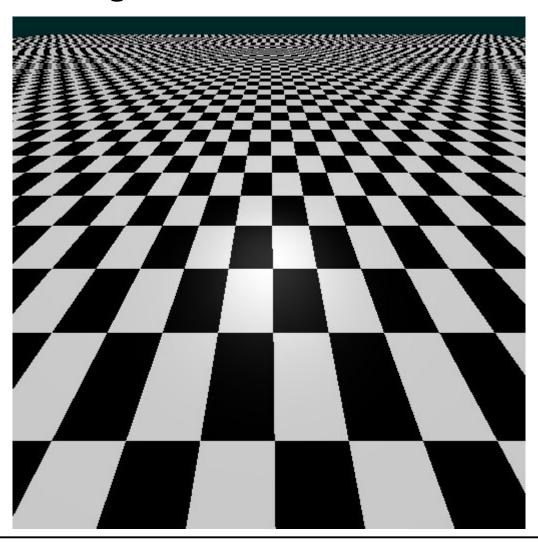

# **EWA Filtering**

Elliptical filtering plus Gaussian

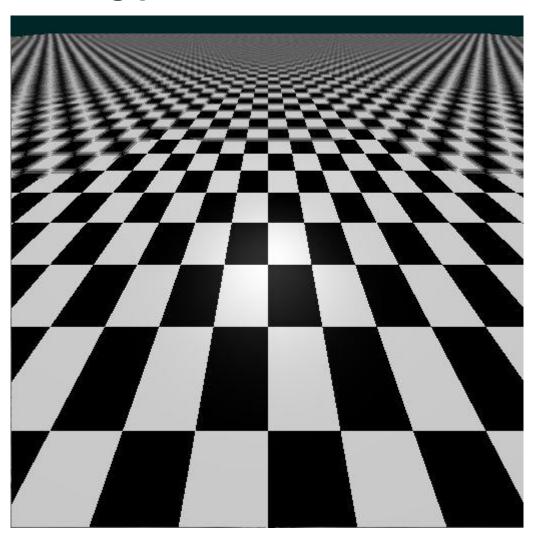

# **EWA Filtering**

Gaussian blur selected too large ⇒ blurry image

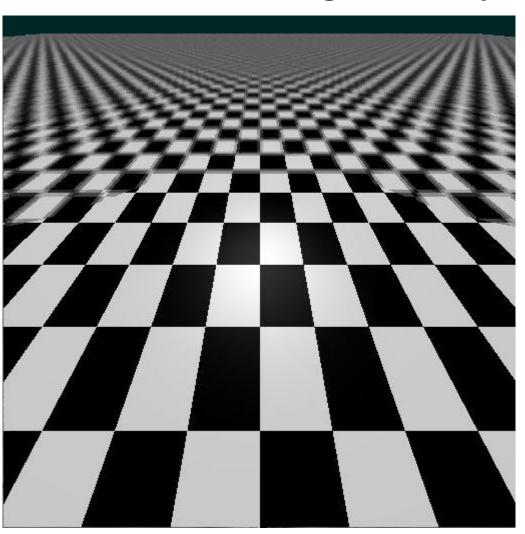

## **EWA Splatting**

#### Zoom-out

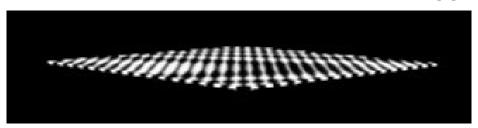

Reconstruction filter only

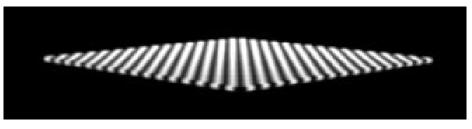

**EWA filter** 

#### Zoom-in

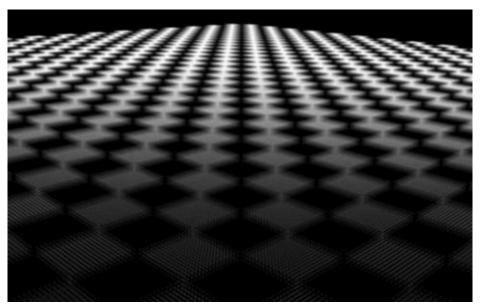

Low-pass filter only

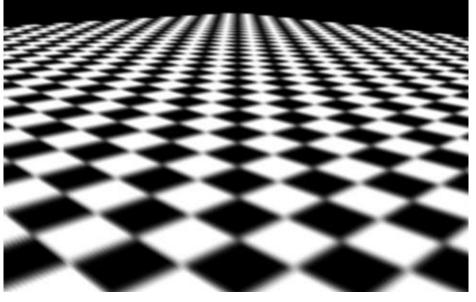

**EWA filter** 

## Pre-Filtering

#### Direct convolution methods are slow

- A pixel pre-image can be arbitrarily large
  - Along silhouettes
  - At the horizon of a textured plane
- Can require averaging over thousands of texels
- Texture filtering cost grows in proportion to projected texture area

#### Speed-up

- The texture can be prefiltered before rendering
  - Only a few samples are accessed for each screen sample
- Two data structures are commonly used for prefiltering:
  - Integrated arrays (summed area tables SAT)
  - Image pyramids (MIP-maps)
- Space-variant filtering

## Summed Area Tables (SAT)

Per texel, store sum from (0, 0) to (u, v)

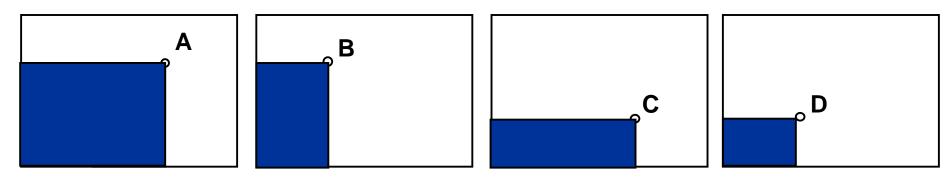

Evaluation of 2D integrals in constant time!

$$\int_{Bx} \int_{Cy} I(x,y) dx dy = A - B - C + D$$

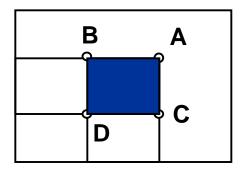

Many bits per texel (sum over million of pixels!)

## Integrated Arrays

### Footprint assembly

- Good for space variant filtering
  - E.g. inclined view of terrain
- Approximation of the pixel area by rectangular texel-regions
- The more footprints the better accuracy

### In practice

- Often fixed number of area samples
- Done by sampling multiple locations within a pixel (e.g. 2x2), each with smaller footprint
- → Anisotropic (Texture) Filtering (AF)
  - GPUs allow selection of #samples (e.g. 4x, 8x, etc.)

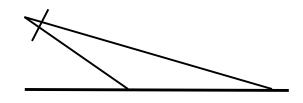

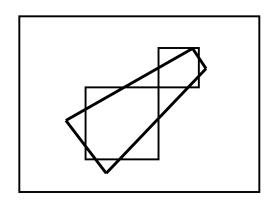

## MIP-Mapping

### Texture available in multiple resolutions

- Pre-processing step averaging surrounding texels
- Discrete number of filter sizes (powers of 2)

### Rendering

- Select appropriate texture resolution level n (per pixel !!!)
- Texel size(n) < extent of pixel footprint < texel size(n+1)

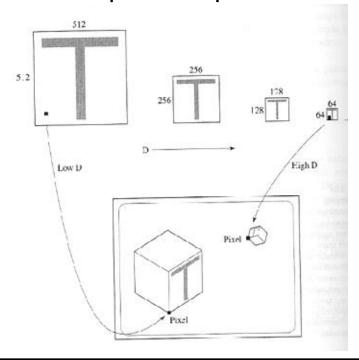

## MIP-Mapping (2)

- Multum In Parvo (MIP): much in little
- Hierarchical resolution pyramid
  - Repeated averaging over 2x2 texels
- Rectangular arrangement (RGB)
- Reconstruction
  - Tri-linear interpolation of 8 nearest texels
    - Bilinear interpolation in levels n and n+1
    - Linear interpolation between the two levels

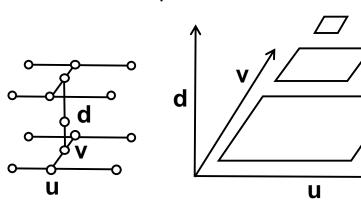

- "Brilinear": Trilinear only near transitions
  - Avoid reading 8 texels, most of the time

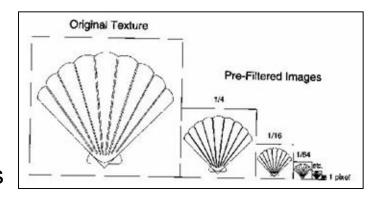

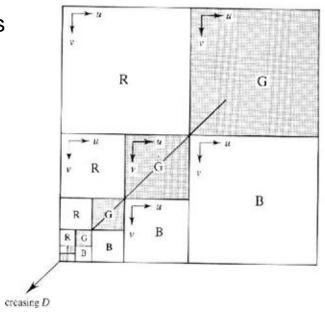

# MIP-Map Example

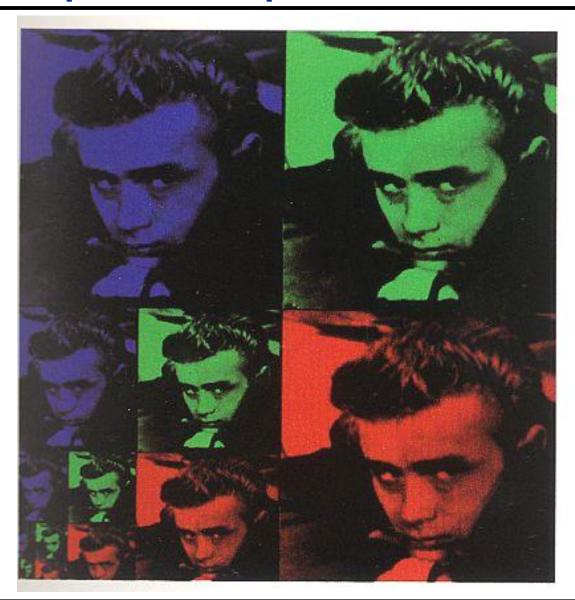

- Bilinear filtering (in std. textured tunnel benchmark)
  - Clearly visible transition between MIP-map levels

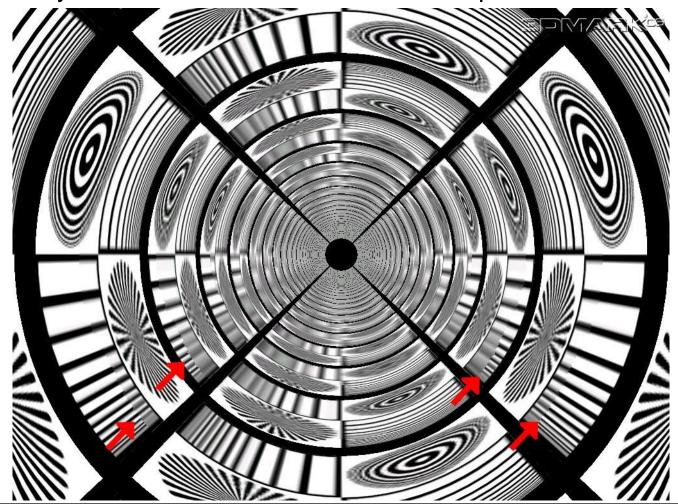

### Trilinear filtering

Hides the transitions between MIP-map levels

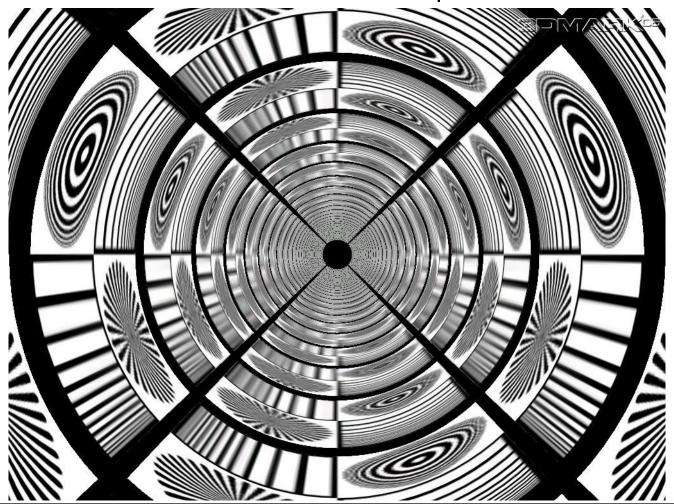

- Anisotropic filtering (8x)
  - Makes the textures much sharper along azimuthal coordinate

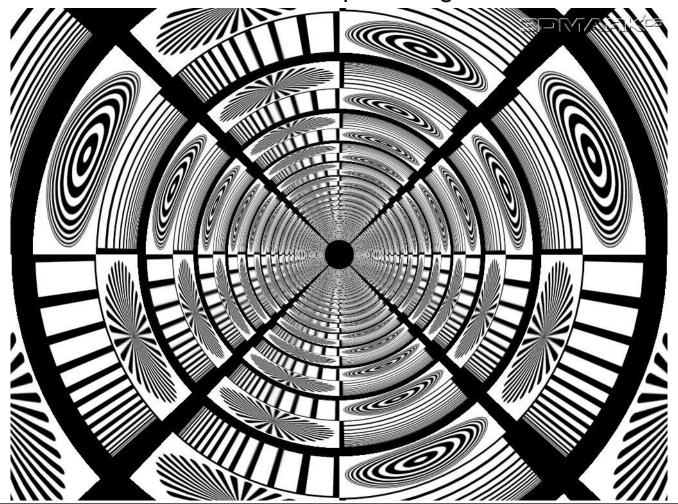

- Bilinear vs. trilinear vs. anisotropic filtering
  - Using colored MIP-map levels

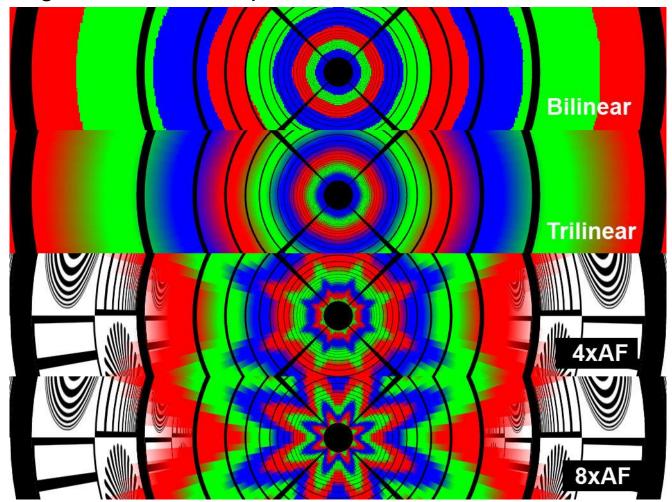

## Texture Caching in Hardware

#### All GPUs have small texture caches

- Designed for local effects (streaming cache)
  - No effects between frames, or so!

### Mipmapping ensures ~1:1 ratio

- From pixel to texels
- Both horizontally & vertically

### Pixels rendered in small 2D groups

- Basic block is 2x2 "quad"
  - Used to compute "derivatives"
  - Using divided differences (left/right, up/down)
- Lots of local coherence

### Bi-/tri-linear filtering needs adjacent texels (up to 8 for trilinear)

 Most often just 1-2 new texel per pixel not in (local) cache

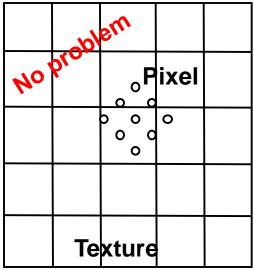

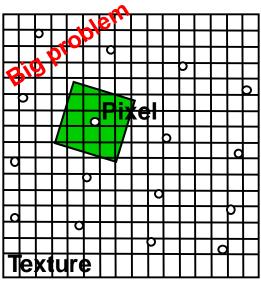